## **Download Free Light Brushes For Photoshop !!HOT!!**

Cracking Adobe Photoshop requires a few steps. First, you'll need to download crack Adobe Photoshop. Then, you'll need to install the crack. To install the crack, you'll need to locate the installation.exe file and run it. Once the installation is complete, you'll need to locate the file that unlocks the software and copy it to your computer. By doing this, you'll be able to unlock the licensed version of the software. After the patching process is complete, you should have a fully functional version of Adobe Photoshop. To make sure the software is running normally, you should open the software and check the version number; if it is changed, the crack was successful.

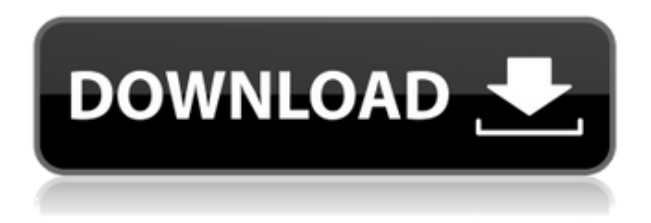

The new version, which was revealed in a keynote and is available publicly right now, brings with it a new geometry engine and extremely useful and fun Clones feature. The latter is a fun way to apply some effect on a selection. If the Clones effect is too strong though, the whole thing looks like a "cloned" effect, so the strength of the clone is the key. And the same is true in most instances of Photoshop, but Clones in Photoshop get quite an edge thanks to its coloured icons and look. I think that future versions of Photoshop will still be ruled by the fact that it is an immensely powerful tool, but I firmly believe that with the new Clones we have a killer feature that is unique to Photoshop alone, so it's good to know that it can't be replicated by other tools. It would be interesting to see how this feature will develop further. Eventually, like all great tools, it could easily be integrated with other applications or any other features that may come about. The deep integration of Photoshop into the Creative Cloud continues with Adobe's new CC subscription model, which means that you can use and upgrade tools and features for a lifetime. This is one of the most important new features of the 2016 release and I am very happy about it! It comes on the heels of the new integration in 2015, which allowed users to access Photoshop and Lightroom directly from the Creative Cloud interface. As for the fast iteration cycle, most of the proposals and features were discussed and approved ahead of the world's most popular conference, Adobe MAX. If a feature is new to anyone, it is most likely new to you as well. This is something that Adobe has excelled at doing over the years. It's also probably the best reason to buy an entry-level subscription.

## **Photoshop CS4 Download License Code & Keygen X64 {{ New! }} 2023**

When installing the software, make sure that you choose the right options for the software on your computer and program that you plan to use. For example, if you are using Photoshop, you can customize the program by choosing different tabs and filters. Choosing different plugins also allows you to use more advanced features in the software to make the experience more effective and user friendly. Bursting into full story mode, as it were, is Adobe's most ambitious feature in this year's update. Also, EVA -- the company's first high-definition virtual assistant -- now comes to Photoshop CC. Lastly, datadriven features like Content-Aware Move and Content-Aware Replace now offer parameters that can let users change the styling of a group of objects at one time. Try out the new features for yourself and let me know what you think of this release at the comments below. The difficult feature to look at is the \$60 price tag. That's the cost of the software, and you'll be spending about \$60 a month to use the software. However, you'll have access to bigger plans depending on your needs if you pay the monthly fee. You can also use the software for free for 30 days, allowing you to test out the software. Since you only pay for it if you like it, you can't imagine that you'll be wasting your money. Using Photoshop Cloud, you can access your PSD files or turn your images into web-ready formats, save time with cliparts and templates, and zoom in to use your favorite features. In addition, the apps provide easy access to your favorite design resources, including brush packs, fonts, and endless web fonts, to help you take your mobile edits to the next level. 933d7f57e6

## **Photoshop CS4 Torrent WIN & MAC 64 Bits 2023**

Adobe Spark offers new Spark tools such as grabbing and swiping. You can also use the Snapping Tool in three different ways:

• Manually place two or three points.

• Automatically place the shortest distance between any point and its four surrounding pixels.

• Automatically place the longest distance between the smallest and largest points. Using Adobe Creative Suite or Photoshop you're able to easily change the faces, eyes, and noses of your own images. To get started, visit your local Adobe store and head over to Adobe.com to purchase a single license, or get 30-Day Free Trial today. Adobe is the company known for their many great tools. However, this doesn't mean that they don't have other fun and useful tools. Sometimes, when you seek the fun out in the wild, you'll find a gem that works for you on your own, In this article, we'll take a look at some of the interesting tools that you might find in the wild that almost work perfectly for you. CS6 InDesign lets you create an entire magazine in just a few clicks. The layered layout tool makes it easy to change repeated elements on your page and to move text around. Try it out and be amazed at what you can achieve with the help of a professional designer! To simplify your work as a designer, you can use Photoshop's eraser tool to clear out the debris in your image. However, digital tools call for more than just a single toolset. You'll also need to incorporate some of the other tools in Photoshop as well. Meet the Adobe Camera RAW Lightroom plugin, and use it to process and save RAW images like a pro.

download free spray paint brushes for photoshop download free charcoal brushes for photoshop download free cloud brushes for photoshop download free brushes brushes for photoshop download free birds brushes for photoshop download free fur brushes for photoshop download free fog brushes for photoshop download free illustrator brushes for photoshop download free brushes for adobe photoshop download free watercolor brushes for photoshop

Photoshop Creative Cloud is one of the most popular options for graphic designers, photographers, and others who need a robust, fast, and highly customizable tool kit. It is considered one of the best in the industry, and Photoshop has no peer. Photoshop offers a huge variety of tools. It is considered by many as the best of the best image editor that is available on the market. Photoshop is built on a robust system that is thoughtfully designed to support complex image editing tasks. Designers and other professionals love it for its powerful toolkit and wide array of tools. The Photoshop is a highly versatile and popular photo editing software. It is also known as a photo image editing software. It is available in both Windows and Mac, along with other Creative Cloud tools. Photoshop is used for

creating images, altering them, and making them more look-alike. It includes a set of tools, such as layers, commands, and options. The Photoshop Brush Tool is most likely the most commonly used tool in any digital artist's kit. Photoshop makes it possible to work with a brush in a number of ways. For instance, you can paint the brush in Auto-Align or Auto-Smooth modes. Then, you can undo or redo many brush strokes with the option Scroll in action. You can also significantly broaden your canvas size to handle even more content. If you're already using Photoshop software on the web, you'll be able to import or link your current Creative Cloud, adobe.com, and Photoshop on your desktop into the cloud. In addition, you can publish a web-only workspace, and even the ability to sync content on your phone.

Along with the up-gradation and improvement, the development has also incorporated the new online services with the help of the internet to fulfill web publishing requirements. Adobe is a well-known for its application tools and their updates. You can download from the official website of Adobe. Some of the online development resources you can use with Adobe Dreamweaver CC include: The Adobe Kuler plugin was introduced in 2020 with the release of Photoshop CC. It allows users to easily find and access over 10,000 color palettes and/or design inspiration around the world. Starting in September, the Kuler Plugin will be available as a standalone Adobe Craft plugin. In 2021, Photoshop CC will introduce a new web-based Kuler feature that will be available on Instagram and Facebook. This feature will allow users to add color palettes and design inspiration to their images through the Kuler Plugin and create their own palettes and designs, share directly on Instagram and Facebook and have them reflect in the original. As homage to the legacy of the original Photoshop, several new features in Photoshop CC were implemented to bring back the design principles underscored by its designers. Today, Photoshop CC reaches further with new features that deeply integrate layers with the Layers panel, including features such as filters and selection, expanded text support, and HTML export tools. The Now panel, showing previews of actions, transitions, and effects applied to a layer, is also returning in 2021.

<https://jemi.so/8edenPsiodzu/posts/6Ek3GD89gJeSbfqcbofk> <https://jemi.so/8edenPsiodzu/posts/3R3VIUwds4pjxgabsYpm> <https://jemi.so/8edenPsiodzu/posts/q3iqivPEvfSkkvpjgj7N> <https://jemi.so/3mentaenku/posts/Wg6TYyVE2CKovpocXnPR> <https://jemi.so/tempreOjuncbi/posts/y6fE5qEa2hxCZHuciSsQ> <https://jemi.so/3mensaleyo/posts/hGH6weCxFGhRqgMHHezN> <https://jemi.so/3mentaenku/posts/Ok0HWTy5lVULYkYhB4BU> <https://jemi.so/docu0alre/posts/LlYEGgVk4pVK1odwxdfV> <https://jemi.so/tempreOjuncbi/posts/JduROKIr4eQo4rmgxpMT> <https://jemi.so/tempreOjuncbi/posts/ALXuc5gjPEvXuYbMZUbk> <https://jemi.so/3mentaenku/posts/kdjY6Mo0mAlikgaebwve> <https://jemi.so/docu0alre/posts/PePnKUgUjnDVoo5OC6pM> <https://jemi.so/3mentaenku/posts/I3S7vMBkRUPw0gGAoS4U> <https://jemi.so/3mensaleyo/posts/6g8ut6JOsHEQ27cQLael>

Here are a few other Photoshop specific features to consider:

- Split Toning: Produce a halftone for a single page of a larger print without having to make a plate for the whole job
- Smart Sharpen: Subtract an out-of-focus background to provide better focus
- Jet Black: Generate a true jet black or grayscale on a paper without color controls
- Signal-to-Noise (S/N): Analyze your images for noise reduction and remove it wherever possible
- Stetic Engine: Automatically search for similar images in Photoshop's library, and then apply style and effects to the input images for immediate results
- Compatible Layers: Work with layers only in the latest versions of Photoshop, and then immediately go back and interact with them in earlier versions

You can also preview small versions of images on your desktop and mobile devices by visiting the new "Preview Pixel Size" option in the "Preview" panel. When open a full-size version of your image, your preview will appear in the same size as your finished output, as you always expect. If you make changes to your image and decide that you don't want to save everything, you can preview changes in real time, and you can show a small (1 to 8 megapixels) version of your image when needed. This became even more useful in the new web apps, where you can apply a filter and preview the results without leaving that web browser. Adobe Photoshop CS6 For Artists: A Comprehensive Guide to Creating Stylish Artists' Works, is a comprehensive guide to creating professional digital images for print and the web. It is not about simple techniques that most people could learn on a fast-paced first-try basis.

With the release of version 2018.2, especially with the new "save for web" setting, Photoshop users can create layered PSD files that have higher quality PNG and JPG compression, maintain precise transparency, and retain sharpness and other settings even if they're reduced in size. This tool is a great tool to make fabric designs unique and more striking. With Photoshop it is now more feasible for people to create their designs online and put them on there favorite platforms as product catalogs. Well the most powerful feature is very obvious when you use it. Open a raster image on your computer and processing becomes easier. The power of Photoshop to edit images and graphics is obvious whereas there other software cannot match. When compared to Microsoft's equivalent free vector graphics creation software, Adobe Illustrator, the differentiating factor in Adobe's favour is that it has a richer range of features and more powerful tools in its arsenal. Illustrator also adopts a similar approach of building its tools and features on top of the native canvas and relying on the integration between Illustrator, InDesign, and Photoshop. When you export a PDF from Photoshop you always have to set the export as a single page PDF. This means that if you need to export multiple pages, you need to re-export the files as separate PDFs. This is a huge time saver as we all know. Also, you constantly export PDFs and open them multiple times throughout the day. This can add up to quite a bit of time if you are switching projects often. Adobe has tried to address this problem with the Javascript feature in Adobe Spark. But, I don't find it to be the greatest facility. In this video, I show how to increase the size of a printable PDF to an enormous size.